# *LORAWAN GATEWAY PLANNING USING AS923-2 FREQUENCY IN TASIKMALAYA FOR MONITORING ODC*

# **I Ketut Agung Enriko\*1 , Fikri Nzar Gustiyana<sup>2</sup> , Gede Chandrayana Giri<sup>3</sup>**

<sup>1</sup>Faculty of Telecommunications Engineering and Electrical Engineering, Institut Teknologi Telkom Purwokerto, Indonesia

<sup>2</sup>Faculty of Electrical Engineering, Universitas Telkom, Indonesia <sup>3</sup>Indonesia Telecommunication & Digital Research Institute, Indonesia Email: <sup>1</sup>[enriko@ittelkom-pwt.ac.id,](mailto:enriko@ittelkom-pwt.ac.id) <sup>2</sup>[fikrinizargustiana7899@gmail.com,](mailto:fikrinizargustiana7899@gmail.com) <sup>3</sup>[gede.giri@telkom.co.id](mailto:gede.giri@telkom.co.id)

(Article received: October 25, 2023; Revision: November 19, 2023; published: October 15, 2023)

# *Abstract*

*This study aims to design a LoRaWAN network and find out how many gateways are needed to cover the research area and to design an IoT-based monitoring system for ODC devices on the FTTH network based on data at PT. Telkom Witel Tasikmalaya. The method used is a simulation using Atoll software version 3.40 and several calculation stages to predict the parameters of RSSI (Received Signal Strength Indicator) and SINR (Signal to Interference Noise Ratio) in a planning area of 358.66 km2. This study using AS923 frequency with a bandwidth of 125 kHz and a Spreading factor of 10. The results obtained are signal strength (RSSI) and signal quality (SINR) parameters. Based on the results of calculations and planning simulations, it produces 20 gateways using SF 10 with an RSSI parameter of -69.53 dBm and a SINR parameter of 20.21 dBm, each gateway can cover 4-5 km2 in the planning area.*

**Keywords**: *Gateway, LoRaWAN, ODC, Planning.*

#### **1. INTRODUCTION**

In the current era of technological development, there are many common problems among the public, especially in big cities in Indonesia [1]. Network modernization continues to be carried out to increase bandwidth capacity in order to obtain increased multimedia video, voice and data services. The need for internet access with high broadband speed can be provided by fiber optic networks which also have many other advantages, making fiber optic networks currently have many enthusiasts. Fiber optic is an ideal transmission medium with little transmission loss, low interference and high bandwidth potential [2].

One of the communication technologies by utilizing fiber optics is Fiber to the Home (FTTH). FTTH is the construction of fiber optic network infrastructure to customers [3]. One of the devices on the FTTH network is the Optical Distribution Cabinet (ODC) which is a box-shaped room that functions as a place for the installation of optical network connections and terminations between feeder cables and distribution cables. Inside the Optical Distribution Cabinet (ODC) there are connectors, joints, and splitters [4].

Now in the era of globalization, the internet will synergize with electronic devices to help human activities. This is called the Internet of Things (IoT) [5]. IoT is a technology where all the activities of the actors interact with each other via the internet.

Applications to IoT can assist in identification, discovery, tracking, object monitoring and automatic and real time event triggers [6].

LoRaWAN which stands for Long Range Wide Area Network is a Low Power Wide Area Network (LPWAN) technology built on top of LoRa modulation. This technology allows a large number of devices to communicate wirelessly over long distances (in the order of 5-15 km, depending on the propagation environment) at low data rates. [7].

LoRaWAN is a communication protocol and system architecture for LoRa physical layer temporary networks that enable remote communication coverage. LoRa can send small data packets with a throughput of 0.3 kbps – 5.5 kbps over a considerable distance [8]. Throughput is the speed of data transfer which is measured in bps. Throughput see of the total length of packets successfully received during a certain time interval [9].

LoRa has a unique modulation format acquired by Semtech with Chirp Spread Spectrum (CSS) modulation with the option to add different Spreading Factors and bandwidths to optimize the modulation to meet the range and data requirements so that it can cover a wide area [10]. The data signal carrying data from the end device to the gateway is chipped off at higher data rates and modulated to the chirp carrier signal. LoRa modulation also includes a variable error correction scheme that increase the robustness of the transmitted signal. For every four bits

information sent, the fifth bit of parity information is sent [11]

LoRaWAN frequency specifications differ from region/country to region/country. This depends on the spectrum allocation and the policies of each country. Globally, LoRaWAN frequency allocation is shown in the following figure [12].

|                       | <b>Europe</b> | <b>North America</b>           | China                                | Korea                                | Japan                                | India                                |
|-----------------------|---------------|--------------------------------|--------------------------------------|--------------------------------------|--------------------------------------|--------------------------------------|
| <b>Frequency band</b> | 867-869MHz    | 902-928MHz                     | 470-<br>510MHz                       | $920 -$<br>925MHz                    | $920 -$<br>925MHz                    | 865-<br>867MHz                       |
| <b>Channels</b>       | 10            | $64 + 8 + 8$                   |                                      |                                      |                                      |                                      |
| <b>Channel BW Up</b>  | 125/250kHz    | 125/500kHz                     | In definition by Technical Committee |                                      | In definition by Technical Committee | In definition by Technical Committee |
| <b>Channel BW Dn</b>  | 125kHz        | 500kHz                         |                                      | In definition by Technical Committee |                                      |                                      |
| <b>TX Power Up</b>    | $+14dBm$      | +20dBm typ<br>(+30dBm allowed) |                                      |                                      |                                      |                                      |
| <b>TX Power Dn</b>    | $+14dBm$      | $+27dBr$                       |                                      |                                      |                                      |                                      |
| SF Up                 | $7 - 12$      | $7 - 10$                       |                                      |                                      |                                      |                                      |
| Data rate             | 250bps-50kbps | 980bps-21.9kpbs                |                                      |                                      |                                      |                                      |
| <b>Link Budget Up</b> | 155dB         | 154dB                          |                                      |                                      |                                      |                                      |
| <b>Link Budget Dn</b> | <b>155dB</b>  | <b>157dB</b>                   |                                      |                                      |                                      |                                      |

Figure 1. LoRaWAN Frequency Allocation [12]

For the Asian region, the frequency allocation is set in the 923 MHz range with the AS923 allocation code. AS923 is classified as symmetric band where the frequency for the downlink is the same as the uplink plus the extra receive window (RX2). There are at least 8 communication channels provided with an average working in the range of 923–925 MHz [12].

Table 1 shows the LoRa received signal strength index (RSSI) standard, where practically the range of -90 to -110 dBm is acceptable.

Table 1. RSSI Signal Level [13]

| RSSI (dBm)              | <b>Information</b>                       |  |  |  |  |  |
|-------------------------|------------------------------------------|--|--|--|--|--|
| $-30 \text{ s/d} -60$   | Very strong. Transmitter and receiver    |  |  |  |  |  |
|                         | distance is very close                   |  |  |  |  |  |
| $-60$ s/d $-90$ .       | Very good. Close coverage                |  |  |  |  |  |
| $-90 \text{ s/d} - 105$ | Good. There are some data that are not   |  |  |  |  |  |
|                         | accepted.                                |  |  |  |  |  |
| $-105$ s/d $-115$       | Bad. Can accept but often drop-out       |  |  |  |  |  |
| $-115$ s/d $-120$       | Very bad. Weak signal data is often lost |  |  |  |  |  |

LoRa range is greatly affected by area conditions. Urban, suburban and rural areas have different LoRa ranges, so this also affects the Received Signal Strength Indicator (RSSI) [14].

This Research aims to monitor ODC devices in the PT. Telkom WITEL Tasikmalaya and to maximize its implementation, it is necessary to design a LoRaWAN network to find out how many gateways are needed to cover all ODCs in the research area as a means of communication between sensors and servers in the process of sending data [15]. This design uses Atoll software version 3.4.0 and several calculation stages to predict RSSI and SINR based on parameters such as frequency, bandwidth, and spreading factor.

### **2. RESEARCH METHOD**

The method used in this study is a simulation using Atoll software version 3.4.0 to design coverage in analyzing the comparison of the parameters Spreading factor, SNR, RSSI, and the number of gateways. Before carrying out the simulation, data such as the size of the research area, link budget, and calculations are needed.

### **2.1. Flowchart and Research Areas**

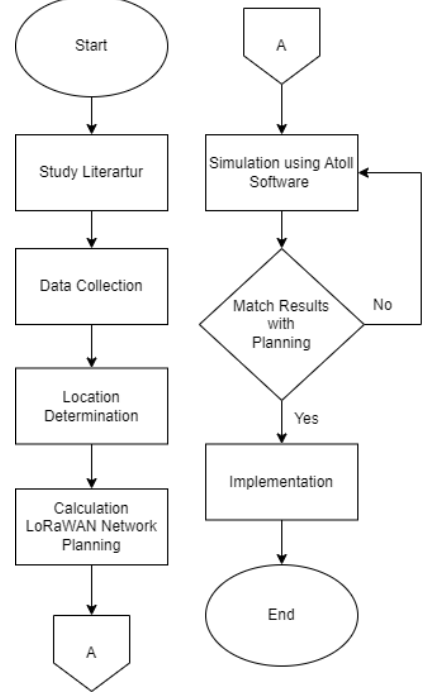

Figure 2. Flowchart LoRaWAN Network Planning

Flowchart is to provide an overview of the workflow or process. Process illustrated through a chart or symbol so that the information presented is easier to understand. This flowchart illustrates how the system process is offered.

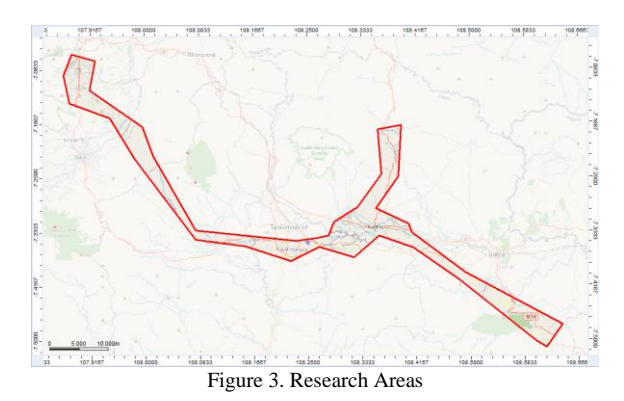

Figure 3 is a research area to cover all ODC at Witel Tsikmalaya. The total area of this research area is 358.66 km<sup>2</sup>

#### **2.2. LoRaWAN Network Planning**

To carry out the planning of the Lorawan network, a link budget and calculations are needed to find out the total gateways needed to cover all planning area is 358.66 km<sup>2</sup>.

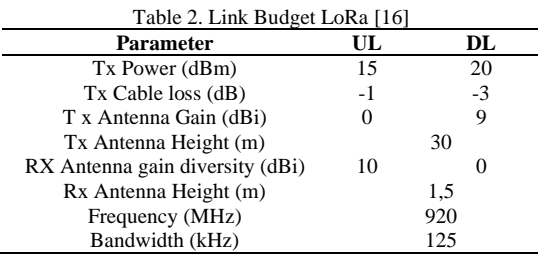

The link budget calculation is needed to calculate the lost signal power between the gateway and the end device to get the maximum coverage area on the site [17].

LoRa sensitivity calculation is based on Spreading Factor and SNR, where the sensitivity calculation is as follows:

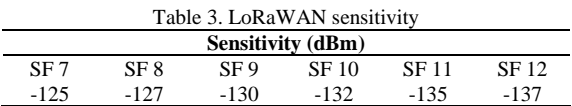

$$
Sensitivity = -174 + 10 log(BW) + NF +
$$

$$
(-SNR\ limit) \tag{1}
$$

The value of the Noise Figure used in LoRaWAN technology is 6 dB [18].

MAPL is required to find out the highest value of attenuation allowed between the LoRa gateway and the end device [19]. The EIRP and MAPL calculation formulas are as follows:

$$
EIRP = Tx Power +Gain Antenna Tx - Loss Cable
$$
 (2)

$$
MAPL = EIRP - Sensitivity \tag{3}
$$

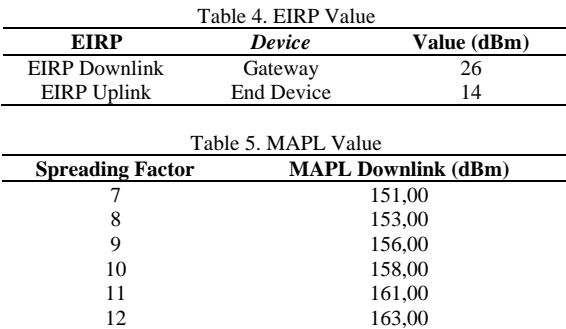

The calculation of the cell radius is used to calculate the coverage area or coverage in one site. In the propagation model used in planning the LoRaWAN network with a frequency band of 920 MHz is the Okkumura Hatta model. Using the MAPL value, you can find the LoRaWAN network radius cell value [20]. The equation used to calculate the pathloss is as follows:

$$
PL = 69.55 + 6.16 \log(f) - 13.82 \log(hb) - a(hm) + 44.9 - 6.55 \log(hb) \log(10 d) \tag{4}
$$

$$
a(hm) = (1.1 log 10(f) - 0.7)h -
$$

$$
(1.56\log 10(f) - 0.8) \tag{5}
$$

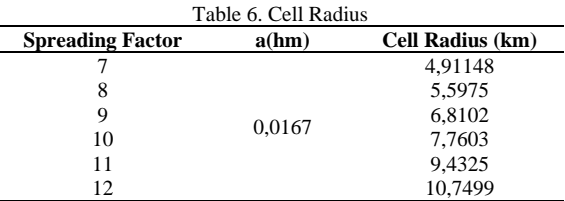

After the cell radius calculation is obtained, the next step is to calculate the cell area that can be covered by one LoRa gateway site.Calculating the Number of Gateway [21]. The equation used to calculate the cell area is as follows:

$$
LCell = \frac{3\sqrt{3d^2}}{2} \tag{6}
$$

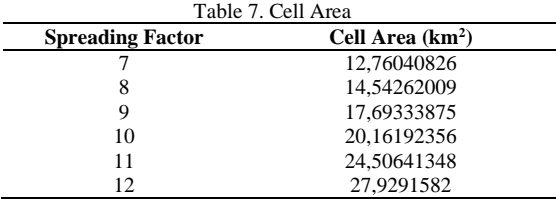

The formula for calculating the number of gateways is as follows:

Number of Gateways = 
$$
\frac{Research Area}{Cell Area}
$$
 (7)

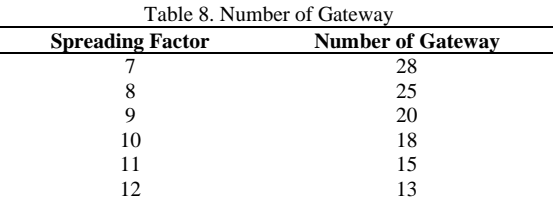

#### **3. RESULTS AND DISCUSSION**

Planning this research using Atoll 3.4.0 software using SF 10 with a downlink scheme. Based on the calculation results, to cover all ODCs in Witel Tasikmalaya as many as 9 ODCs, using SF 10 requires 20 LoRa Gateways.

The analysis of this research uses 2 parameters, namely RSSI (Received Signal Strength Indicator) and SINR (Signal to Interference Noise Ratio). RSSI is a parameter used to measure the received signal strength indicator, while SINR is the ratio of the signal strength ratio between the main signal that is emitted and the interference compared to the background noise that arises.

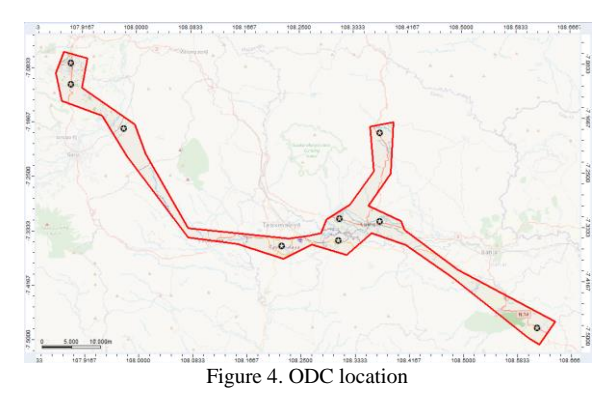

**3.1. Received Signal Strength Indicator**

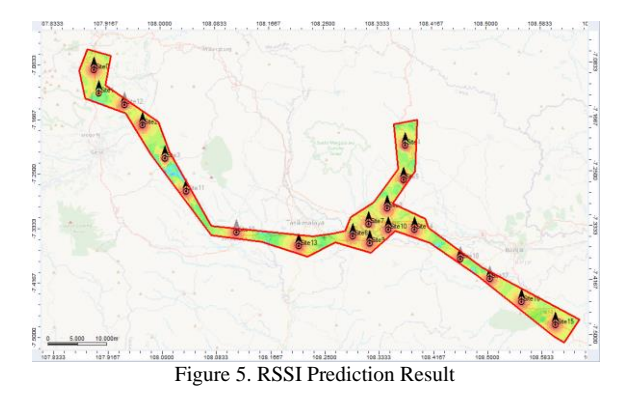

Figure 5 shows the placement of the gateway and the simulations performed on the RSSI parameters. From the signal level prediction, the number of gateways used using SF 10 is 9. each gateway can cover 4-5 km2 in the planning area*.* With this prediction, the RSSI histogram value can be seen.

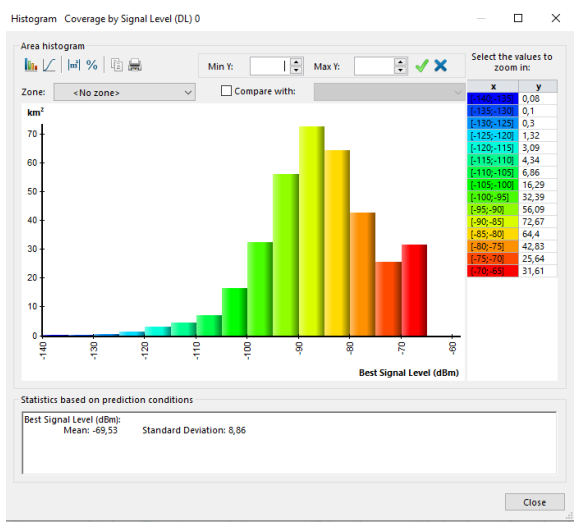

Figure 6. Histogram of RSSI

Figure 6 shows the values on the x-axis to indicate the signal strength are generated and on the y-axis to show the distance in square kilometers. The resulting RSSI is -69.53 dBm with a standard deviation of 8.86 dBm which means it is included in the good category.

#### **3.2. Signal to Interference Noise Ratio**

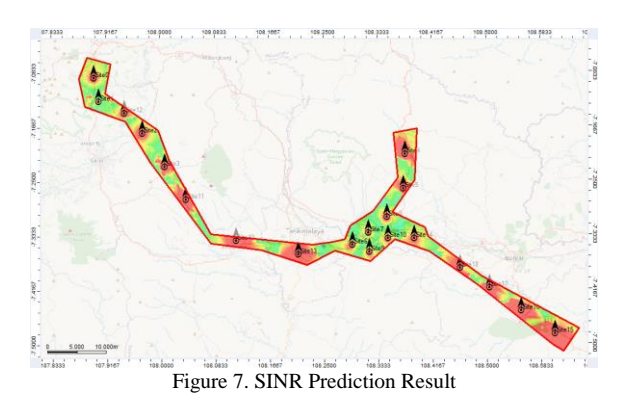

Figure 7 shows the placement of the gateway and the simulations performed on the SINR parameters. From the signal level prediction, the number of gateways used using SF 10 is 9. each gateway can cover 4-5 km2 in the planning area*.* With this prediction, the SINR histogram value can be seen.

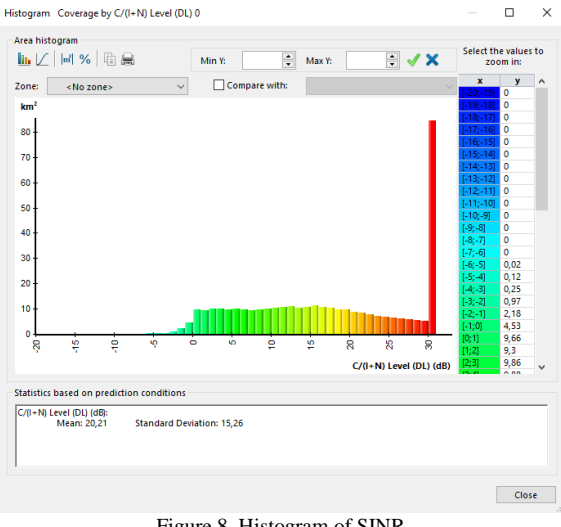

Figure 8. Histogram of SINR

Figure 8 the values on the x-axis to indicate the signal strength are generated and on the y-axis to show the distance in square kilometers. The resulting SINR is 20.21 dBm with a standard deviation of 15.26 dBm which means it is included in the good category.

#### **4. DISCUSSION**

Research in 2021 with the title "LoRaWAN Network Planning At Frequency 920-923 MHz for Electric Smart Meter: Study Case in Indonesia Industrial Estate" discusses the design of the LoRaWAN network for smart meters in the Karawang Industrial Area to measure and monitor electricity usage. This study aims to obtain the number of gateways needed to optimize gateway

coverage for sending electrical monitoring data to the Karawang Estate Industry [16].

The difference between this research and previous research is that it is contained in the data used as an object for monitoring devices on the FTTH network, namely the ODC owned by PT Telkom Witel Tasikmalaya. The research area and the number of gateways used are different, the ODC locations are scattered in several places outside the city limits of Tasikmalaya but are still under the ownership of Witel Tasikmalaya.

The problem in this research is that errors often occur in the software, so it takes several simulations.

### **5. CONCLUSION**

Based on the simulation results of the LoRaWan network design using AS923 frequency for ODC monitoring of PT. Telkom Witel Tasikmalaya with 9 ODCs with a planning area of 358.66 km2, meaning that LoRaWAN planning needs to use 20 LoRa gateways for the downlink scheme using a spread factor of 10. each gateway can cover 4-5 km2 in the planning area*.* With an average of -69.53 dBm for the RSSI parameter and an average of 20.21 dBm for the SINR parameter, this shows that the simulation results can be categorized as good. The use of Spreading Factor 10 is due to the fact that there are not too many gateways so that it can save on planning costs and also the results obtained are in good condition.

# **ACKNOWLEDGEMENTS**

The author would like to thank all those who have supported and assisted in the smooth running of this research.

#### **DAFTAR PUSTAKA**

- [1] Y. Wisman, "Permasalahan Sosial Pada Masyarakat," *Jurnal Pendidikan Ilmu Pengetahuan Sosial (Jpips)*, Vol. 2, No. 12, Pp. 94–99, 2020, [Online]. Available: Http://E-Journal.Upr.Ac.Id/Index.Php/Jp-Ipsdesember202094
- [2] N. Darmawan, "Analisa Pengembangan Jaringan Fiber Optic Site Nangka Semarang," Semarang. Accessed: Mar. 12, 2023. [Online]. Available: [Https://Repository.Usm.Ac.Id/Files/Journal](https://repository.usm.ac.id/Files/Journalmhs/C.411.13.0046-20180306024757---Analisa-Pengembangan-Jaringan-Fiber-Optic-Site-Nangka-Semarang-.Pdf) [mhs/C.411.13.0046-20180306024757---](https://repository.usm.ac.id/Files/Journalmhs/C.411.13.0046-20180306024757---Analisa-Pengembangan-Jaringan-Fiber-Optic-Site-Nangka-Semarang-.Pdf) [Analisa-Pengembangan-Jaringan-Fiber-](https://repository.usm.ac.id/Files/Journalmhs/C.411.13.0046-20180306024757---Analisa-Pengembangan-Jaringan-Fiber-Optic-Site-Nangka-Semarang-.Pdf)[Optic-Site-Nangka-Semarang-.Pdf](https://repository.usm.ac.id/Files/Journalmhs/C.411.13.0046-20180306024757---Analisa-Pengembangan-Jaringan-Fiber-Optic-Site-Nangka-Semarang-.Pdf)
- [3] S. Ridho *Et Al.*, "Perancangan Jaringan Fiber To The Home (Ftth) Pada Perumahan Di Daerah Urban (Fiber To The Home (Ftth) Network Design At Housing In Urban Areas)," *Jurnal Nasional Teknik Elektro Dan Teknologi Informasi |*, Vol. 9, No. 1, Pp. 94– 103, Feb. 2020.
- [4] D. Rahmayanti, Z. Azyati, And A. R. Utami, "Analisa Performansi Jaringan Telekomunikasi Fiber To The Home (Ftth) Menggunakan Metode Power Link Budget Pada Kluster Bhumi Nirwana Balikpapan Utara," *Jurnal Ilmiah Pendidikan Teknik Elektro*, Vol. 6, No. 1, Pp. 67–77, Feb. 2022, Doi: 10.22373/Crc.V6i1.11841.
- [5] A. Putu, S. Purna, R. Mustaricihie, And L. A. Wardoyo, "Review Artikel : Pengaplikasian Internet Of Things (Iot) Dalam Manufaktur Industri Farmasi Di Era Industri 4.0," *Farmaka*, Vol. 20, No. 1, Pp. 105–112, 2022.
- [6] P. Dwi Lestari, L. Karlitasari, S. Maryana, T. Komputer, S. Vokasi, And U. Pakuan, "Pengendali Pintu Gerbang Berbasis Iot (Internet Of Things) Gate Controller Berbasis Iot (Internet Of Things)," *Bisnis Dan Komputer*, Vol. 1, No. 2, Pp. 62–69, Jun. 2021, [Online]. Available: Http://Www.Jubikom.Unpak.Ac.Id
- [7] F. Muhammad, A. Bhawiyuga, And D. P. Kartikasari, "Analisis Kinerja Protokol Lorawan Untuk Transmisi Data Pada<br>Skenario Urban Area," Jurnal Skenario Urban Area," *Jurnal Pengembangan Teknologi Informasi Dan Ilmu Komputer*, Vol. 3, No. 9, Pp. 2548–964, Sep. 2019, [Online]. Available: Http://J-Ptiik.Ub.Ac.Id
- [8] Semtech, "What Is Lora?," *Https://Www.Semtech.Com/*. Https://Www.Semtech.Com/Lora/What-Is-Lora (Accessed Jul. 26, 2022).
- [9] A. Ramadhani, A. Rusdinar, And A. Z. Fuadi, "Data Komunikasi Secara Real Time Menggunakan Long Range (Lora) Berbasis Internet Of Things Untuk Pembuatan Weather Station Real Time Communication Data Using Long Range (Lora) Based Internet Of Things For Weather Station," *E-Proceeding Of Engineering*, Vol. 8, No. 5, Pp. 4259–4269, Oct. 2021.
- [10] A. J. Wixted, P. Kinnaird, H. Larijani, A. Tait, A. Ahmadinia, And N. Strachan, "Evaluation Of Lora And Lorawan For Wireless Sensor Networks," In *Institute Of Electrical And Electronics Engineers Ieee Sensors Council*, 2016.
- [11] V. Hugo And L. Chalacan, "Performance" Evaluation Of Long Range (Lora) Wireless Rf Technology For The Internet Of Things (Iot) Using Dragino Lora At 915 Mhz," University Of North Florida University Of North Florida, 2020.
- [12] Muhammad Yunus, "#3 Lorawan | Lora Mac Layer," Jun. 17, 2018. Https://Yunusmuhammad007.Medium.Com/ 3-Lorawan-Lora-Mac-Layer-Bb2778244ba7

#### 1080 **Jurnal Teknik Informatika (JUTIF)**, Vol. 4, No. 5, October 2023, pp. 1075-1080

(Accessed Nov. 12, 2021).

- [13] Lora<sup>tm</sup> Alliance, "What Is Lorawan® Specification," 2021. Https://Lora-Alliance.Org/About-Lorawan (Accessed Jul. 29, 2022).
- [14] A. Yanziah, S. Soim, And M. M. Rose, "Analisis Jarak Jangkauan Loradengan Parameter Rssi Dan Packet Losspada Area Urban," *Jurnal Teknologi Technoscientia*, Vol. 13, No. 1, Pp. 59–67, Aug. 2020.
- [15] M. I. Nashiruddin And S. Winalisa, "Designing Lorawan Internet Of Things Network For Smart Manufacture In Batam Island," In *2020 8th International Conference On Information And Communication Technology, Icoict 2020*, Institute Of Electrical And Electronics Engineers Inc., Jun. 2020. Doi: 10.1109/Icoict49345.2020.9166426.
- [16] P. Rahmawati, A. Hikmaturokhman, K. Ni'amah, And M. I. Nashiruddin, "Lorawan Network Planning At Frequency 920-923 Mhz For Electric Smart Meter: Study Case In Indonesia Industrial Estate," *Journal Of Communications*, Vol. 17, No. 3, Pp. 222– 229, Mar. 2022, Doi: 10.12720/Jcm.17.3.222-229.
- [17] D. Sallyna, U. Kurniawan Usman, And M. A. Murti, "Perencanaan Jaringan Long Range (Lora) Pada Frekuensi 920 Mhz-923 Mhz Di Kota Bandung Long Range (Lora) Network Planning With Frequency 920 Mhz-923 Mhz In Bandung City," *E-Proceeding Of Engineering*, Vol. 7, No. 1, Pp. 933–940, 2020.
- [18] T. Elshabrawy And J. Robert, "Capacity Planning Of Lora Networks With Joint Noise-Limited And Interference-Limited Coverage Considerations," *Ieee Sens J*, Vol. 19, No. 11, Pp. 4340–4348, Jun. 2019, Doi: 10.1109/Jsen.2019.2897156.
- [19] I. Rezkika, S. Novalianda, And A. Ramadhan, "Analisis Kebutuhan Parameter Jaringan Lte Dengan Sistem Refarming Frekuensi Pada Daerah Urban Metropolitan Centre," *Semnastek Uisu*, Vol. 4, No. 2, Pp. 31–36, 2019.
- [20] A. S. Ayuningtyas, I. Uke, K. Usman, And I. Alinursafa, "Analisis Perencanaan Jaringan Lora (Long Range) Di Kota Surabaya Lora (Long Range) Network Planning Analysis In Surabaya City," *E-Proceeding Of Engineering*, Vol. 7, No. 2, Pp. 3350–3358, 2020.
- [21] A. Hikmaturokhman, H. Nafi'ah, S. Larasati, And P. Rahmawati, "Lorawan Planning And Implementation Analysis For Smart Factories In Industrial Estates," *Ieee Int. Conf.*

*Commun. Networks Satell.*, Pp. 116–122, 2021.